# **BASIC APA FORMATTING AND DOCUMENTATION GUIDELINES**

Kelly McIntyre, M.Ed. Center for Professional Studies

# Formatting in Microsoft Word

### ‽ **Fonts**

- ‽ **This process describes how to change a document's font to Times New Roman, 12pt., and make it the default font.**
	- 1. Click the button to open the **Font** setup screen
	- 2. On the **Font** setup screen, select **Times New Roman, 12 pt**
	- 3. Click **Default,** and then click **to apply this setting to all documents**
	- 4. Click **OK**

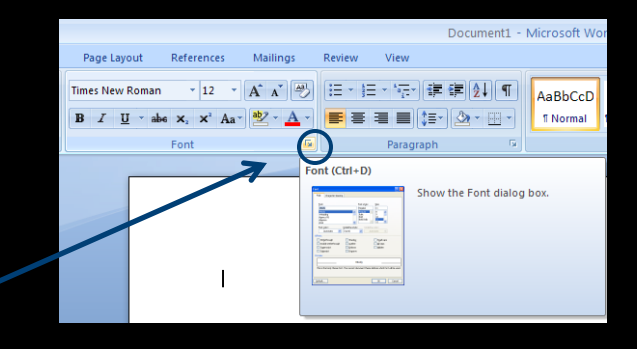

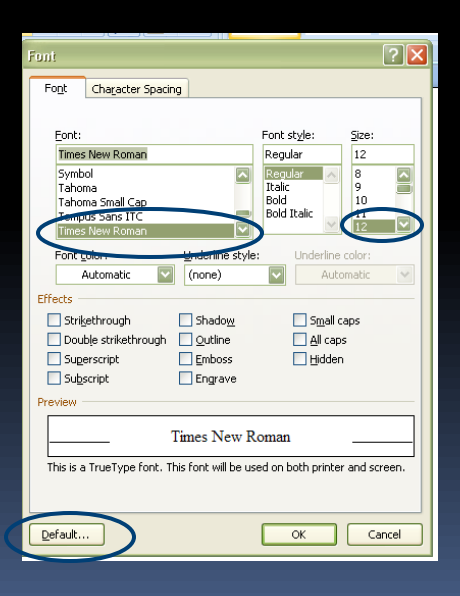

## Formatting in Microsoft Word IIII

- ‽ **Page Headers**
	- ‽ **This process describes how to have one page header on the title page and another on the other pages of a document:**
		- 1. Click the **Page Layout** tab and then click the **Page Setup** button
		- 2. On the **Page Setup** screen, click the **Layout** tab
		- 3. Check the box next to "different first page" and click **OK**

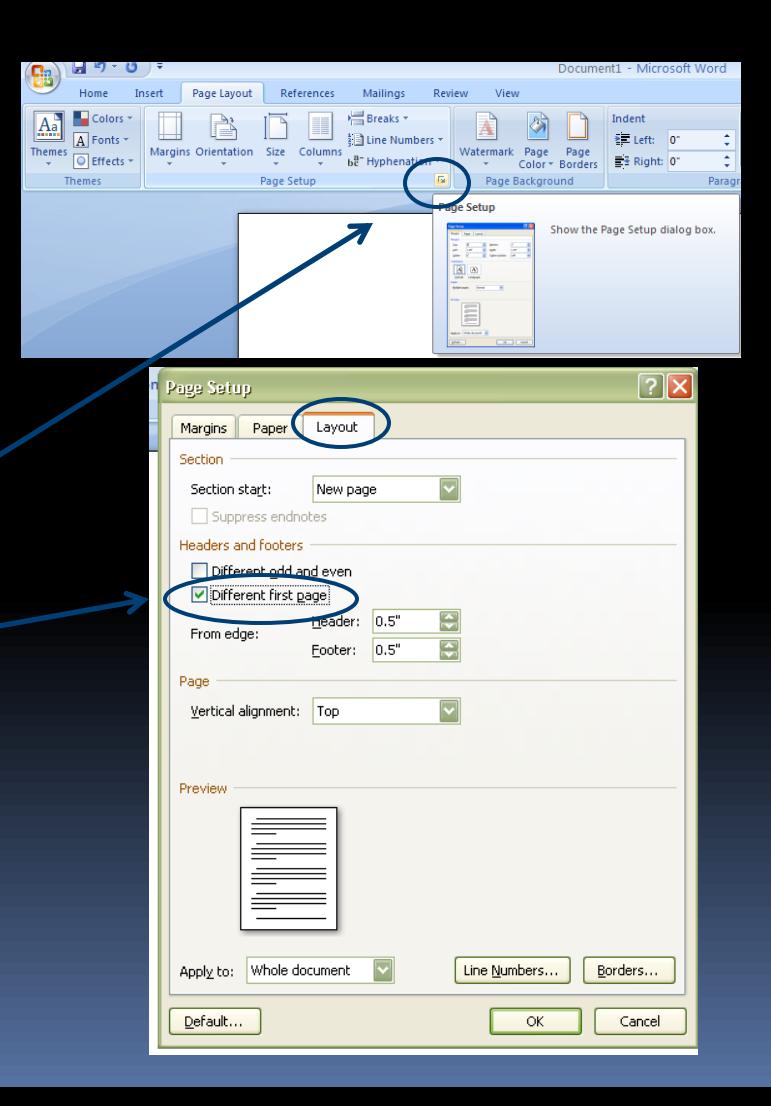

# Formatting in Microsoft Word

## ‽ **Page Headers**

- ‽ **This process describes how to insert page headers in APA style**
	- 1. Click the **Insert** tab; click **Header**, and select **Blank** from the menu
	- 2. In the header, type **Running head:**  followed by a short title in ALL **CAPS**
	- 3. Hit the tab key twice
	- 4. Click the **Insert** tab; click **Page Number**, then click **Current Position**, and select **Plain Number**  from the menu
	- 5. Close the header
	- 6. Click the **Insert** tab; click **Page Break**
	- 7. Scroll down to the second page of the document; in the header, enter the short title from the title page, in ALL CAPS, *without the words Running head:*

Signature L F, 53 Date & Time Page Text Quick WordArt Drop Header **oter ge** Object Box -Parts + Number :  $Can$ **Blank** [Type text] 록  $\overline{\overline{11}}$ Text Ouick Word Bottom of Page Page Margins Là Simple **Plain Number Eormat Page Numbers.. Remove Page Numbers Plain Number** Number with no formatting or accents Page X

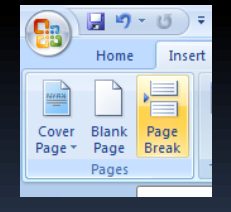

**SAMPLE APA** 

Repeat steps 3 & 4

# Formatting in Microsoft Word

## ‽ **Paragraphs**

- ‽ **This process describes how to format the paragraph settings and default those settings**
	- 1. Click the **Home** tab; click the button to open the **Paragraph** set-up screen
	- 2. Under **Spacing,** type a zero in the **After** box
	- 3. Select **Double** from the **Line Spacing** drop-down menu
	- 4. Click **Default**; then click **Yes** to apply this setting to all documents
	- 5. Click **OK**

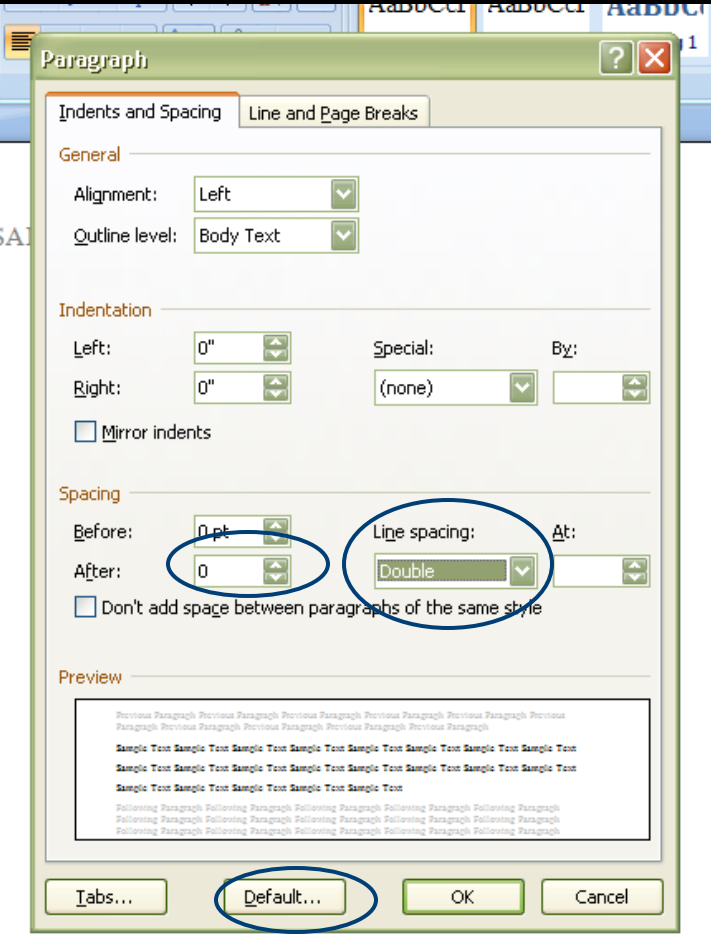

# APA: Title Page

- ‽ **This process describes how to create a title page in APA style**
	- 1. Click on the first line of the document; hit the enter key 8 times *–make sure your document is already set for double-spacing!*
	- 2. Click the **center alignment button**
	- 3. Type the **title** of the document; hit enter
	- 4. Type the writer's **full name**; hit enter
	- 5. Type **Lourdes University**; hit enter

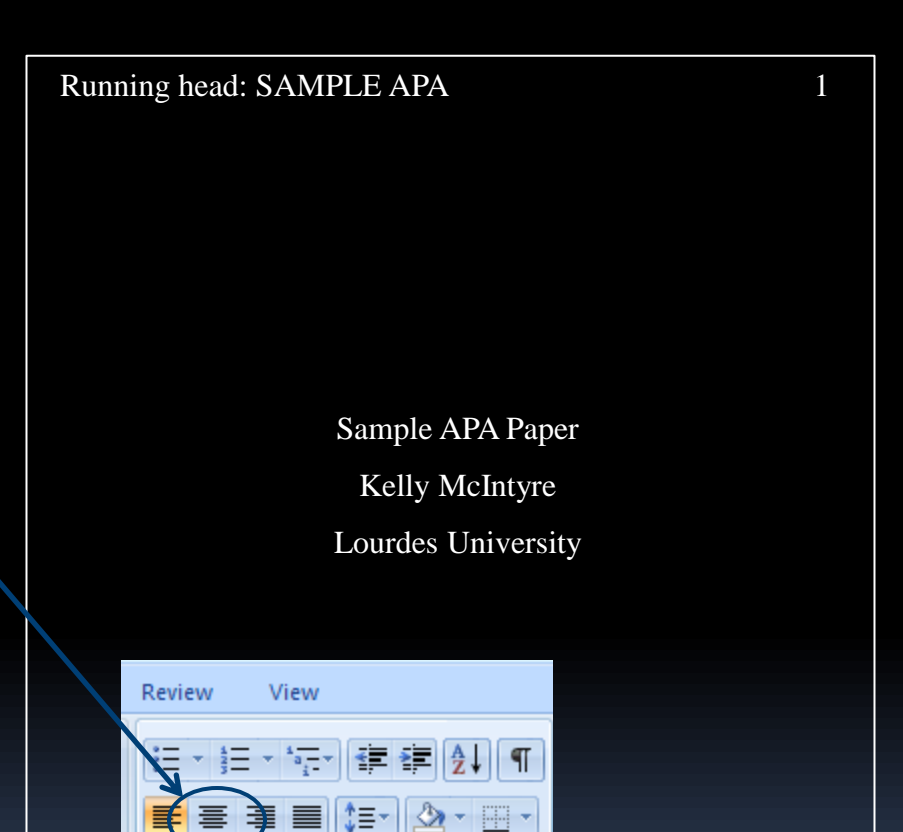

Б.

Paragraph

# APA: First Page

- ‽ **This process describes how to set up the first body page of a paper in APA style**
	- 1. Click on the first line of the document; click the **center alignment button**
	- 2. Type the **title** of the document; hit enter
	- 3. Type a section header, if necessary, in **bold**; hit enter
	- 4. Turn of the bold formatting; click the **left alignment button** and then hit tab and begin typing your document

#### SAMPLE APA 2

Sample APA Paper

#### **Introduction**

This is where you begin typing your paper

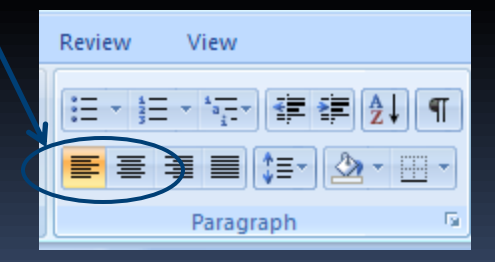

# APA: In-text citations

- ‽ Information needed:
	- $\overline{?}$  The last name of each author
	- $\frac{?}{?}$  The year the source was published
	- $\frac{?}{?}$  The page number, if citing a direct quote
- ‽ Sources with 3 or more authors:
	- ‽ If a source has between three and five authors, list each author the first time the source is cited Ex: (Smith, Jones & Johnson, 2011); after that, list only the name of the first author followed by **et al.** *Ex: (Smith et al., 2011)*
	- **P** If a source has six or more authors, list only the name of the first author every time the source is cited, followed by **et al.** *Ex: (Smith et al., 2011)*

#### **Paraphrase:**

It is difficult to define feminist writing because the practice is poorly understood, but that does not mean that the practice does not exist (Kemp & Squires, 1997).

#### **Paraphrase & author(s) introduced in-text:**

Kemp and Squires (1997) suggest that it is difficult to define feminist writing because the practice is poorly understood, but that does not mean that the practice does not exist.

#### **Quote:**

"Engagement isn't a focus on entertainment; it's about brain activity. Is each student's brain fully engaged" (Scherer, 2011, p. 16)?

#### **Quote & author(s) introduced in-text:**

Scherer (2011) explains, "Engagement isn't a focus on entertainment; it's about brain activity. Is each student's brain fully engaged"  $(p, 16)$ ?

# APA: References Page

- ‽ **This process will show you how to create a references page in APA style**
	- 1. Click on the first line of your document; click the **center alignment button**
	- 2. Type **References** in bold
	- 3. Hit enter, and click the **left alignment button**
	- 4. List sources alphabetically by the last name of the first author given; do not alter the order in which the author's are listed from the original source
	- 5. When all sources are listed, highlight all of the references, and click the button to open the **Paragraph** set-up menu
	- 6. Select **Hanging** from the **Special** drop-down menu, and click **OK** to add a **hanging indent** to your references

*Note: If a source does not have a copyright year (make sure to check thoroughly!) simply use n.d in place of the year both intext and on the references page.*

#### **References**

LaGuardia, C. (2011). Library instruction in the digital age. *Journal of Library* 

*Administration*, *51*(3), 301-308. doi:10.1080/01930826.2011.556948

Mcmillan, J.H. (2004). *Educational research: Fundamentals for the consumer* (4<sup>th</sup>

ed.)*.* Boston, MA: Pearson Education.

Roy, C. & Andrews, H.A. (1999). *The Roy adaptation model* (2nd ed.). Stamford,

CT: Appleton & Lange.

Scherer, M. (2011). Teaching screenagers: Transforming education with

technology: A conversation with Karen Cator. *Educational Leadership*,

*68*(5), 16-21. Retrieved from

http://www.ascd.org/publications/educational-

leadership/feb11/vol68/num05/Transforming-Education-with-

Technology.aspx

Smeltzer, S.C., Bare, B.G., Hinkle, J.L. & Cheever, K.H. (2010). *Brunner & Suddarth's textbook of medical-surgical nursing* (8th ed.). Philadelphia,

PA: Lippincott, Williams & Wilkins.

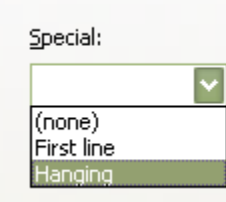

# APA References: Books

- ‽ Information needed:
	- ? The name(s) of the author(s)
	- ? The year the book was published
	- ? The full title
	- ? The edition (if applicable)
	- ? The city the book was published in
	- ? The name of the publisher

## **One author:**

Mcmillan, J.H. (2004). *Educational research: Fundamentals for the consumer* (4<sup>th</sup> ed.). Boston, MA: Pearson Education.

## **Two authors:**

Roy, C. & Andrews, H.A. (1999). *The Roy adaptation model* (2nd ed.). Stamford, CT: Appleton & Lange.

## **Three (or more) authors:**

Smeltzer, S.C., Bare, B.G., Hinkle, J.L. & Cheever, K.H. (2010). *Brunner & Suddarth's textbook of medicalsurgical nursing* (8th ed.). Philadelphia, PA: Lippincott, Williams & Wilkins.

# APA References: Journals

## ‽ Information needed:

- $\overline{?}$  The name(s) of the author(s)
- $\frac{?}{?}$  The year the journal was published
- ? The full title of the article
- ? The name of the journal
- $\frac{?}{?}$  The volume and issue number (if applicable)
	- ‽ *Remember that the volume and issue number are not labeled in the reference; the volume number is in italics, followed immediately (no space) by the issue number in parentheses. The issue number is not italicized.*
- $\overline{?}$  The page numbers, even if the article is in an electronic format (unless the journal is an online-only journal)
- ? The doi number of the article (if applicable)
- $\overline{?}$  The name of the database where the article was retrieved (if applicable)
- $\overline{?}$  The web address where the article was found (if applicable)

#### **Print:**

Scherer, M. (2011). Teaching screenagers: Transforming education with technology: A conversation with Karen Cator. *Educational Leadership*, *68*(5), 16-21.

#### **From database, with doi:**

LaGuardia, C. (2011). Library instruction in the digital age. *Journal of Library Administration*, *51*(3), 301-308. doi:10.1080/01930826.2011.556948

#### **From database, without doi:**

LaGuardia, C. (2011). Library instruction in the digital age. *Journal of Library Administration*, *51*(3), 301-308. Retrieved from Academic Search Complete database.

#### **From website:**

Scherer, M. (2011). Teaching screenagers: Transforming education with technology: A conversation with Karen Cator. *Educational Leadership*, *68*(5), 16-21. Retrieved from http://www.ascd.org/publications/educationalleadership/feb11/vol68/num05/Transforming-Education-with-Technology.aspx

# APA References: Articles from Websites

- ‽ Information needed:
	- ? The name(s) of the author(s)
	- P The year the article was published
	- ? The full title of the article
	- ? The name of the website
	- ? The web address where the article was found

Schechter, D. (2011). School days look (a little) better closer to home. *CNN*. Retrieved from http://newsroom.blogs.cnn.com/ 2011/08/26/school-days-look-alittle-better-closer-tohome/?iref=storysearch

The American Nurses Association. (2012). Safe patient handling. *NursingWorld*. Retrieved from http://www.nursingworld.org/M ainMenuCategories/WorkplaceS afety/SafePatient

# References

- P. Angeli, E., Wagner, J., Lawrick, L., Moore, K., Anderson, M., Soderlund, L., Brizee, A., et al. (2011a, April 21). APA abbreviations. *Purdue University's Online Writing Lab.*  Retrieved from http://owl.english.purdue.edu/owl/resource/560/21/
- P Angeli, E., Wagner, J., Lawrick, L., Moore, K., Anderson, M., Soderlund, L., Brizee, A., et al. (2011b, April 27). APA headings and seriation. *Purdue University's Online Writing Lab*. Retrieved from http://owl.english.purdue.edu/owl/resource/560/16/
- ? University Writing Center. (2011). APA style rules for numbers. *Indiana University-Purdue University Indianapolis.* Retrieved from http://www.iupui.edu/~uwc/pdf/APA%20Style%20Rules%20fo r%20Numbers.pdf